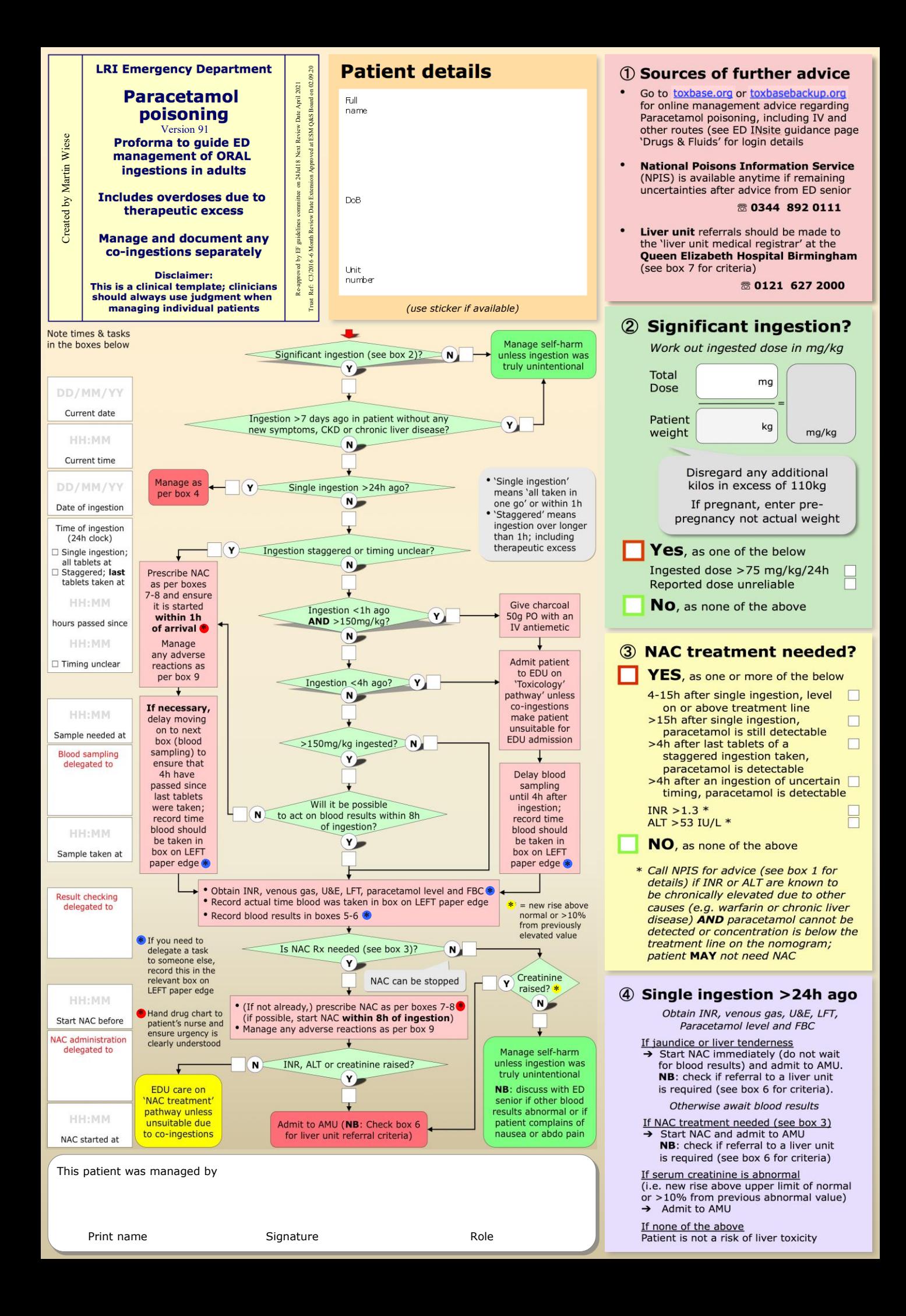

## 5 Paracetamol blood level

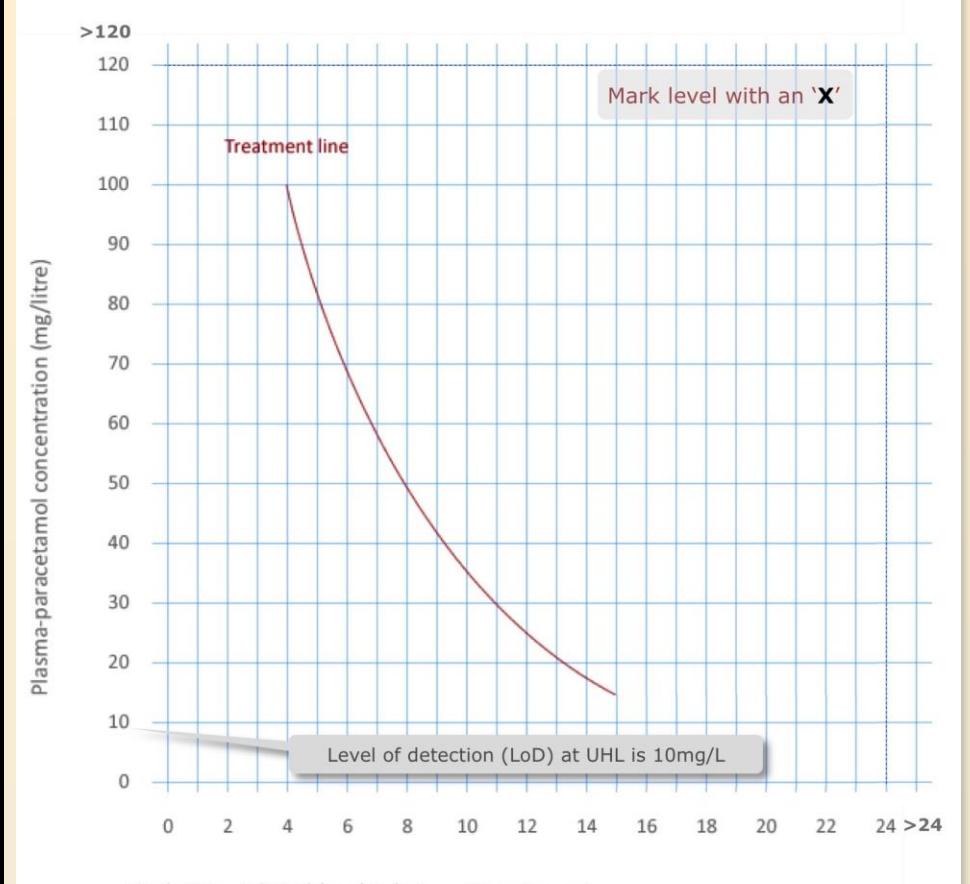

Mark time when blood taken Time (hours)

7 NAC regimen

• N-Acetylcysteine (NAC) ampoules contain 2G NAC in 10mL (200mg/mL) • Regimen consists of 3 infusions given consecutively over 21h · Tick applicable weight range (in pregnancy, here: ACTUAL weight) · Prescribe NAC on fluid page of drug chart as per example in box 8

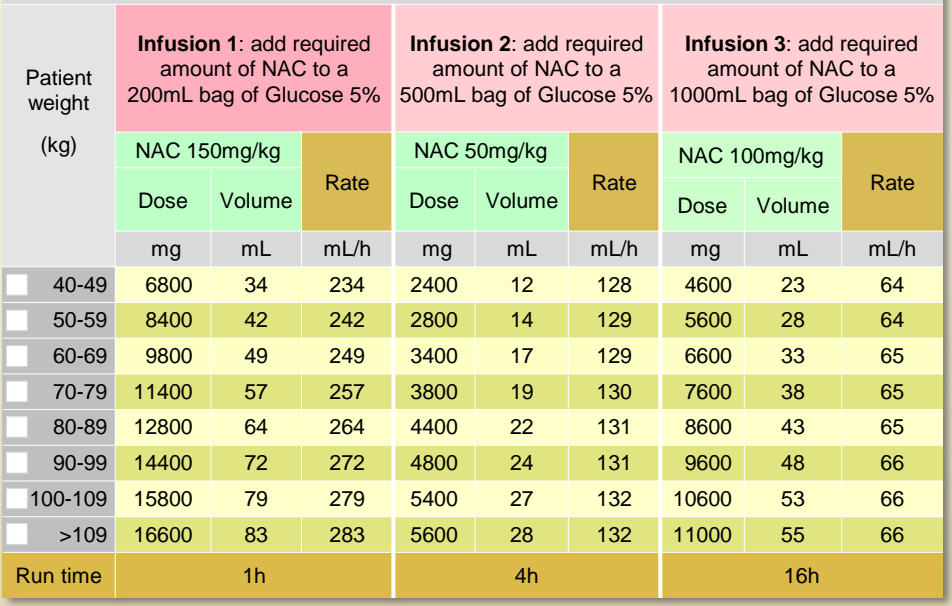

## 6 Blood results

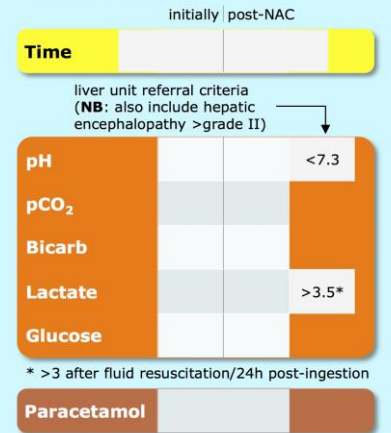

**NB:** Patients with paracetamol levels >700mg/L<br>who are also in coma with a high lactate may<br>require haemodialysis alongside NAC; d/w NPIS

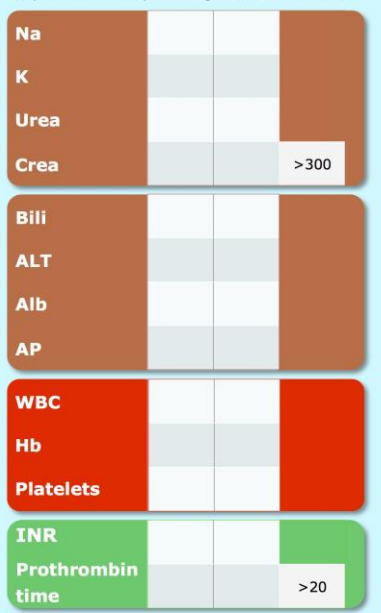

## **9 NAC adverse reactions**

NAC can cause nausea, vomiting, flushing, urticarial rash, angioedema, tachycardia,<br>bronchospasm and, rarely, shock.

Reactions occur in around 30% of patients. Exercise of the procedure in the procedure of the procedure of the procedure of the procedure of the procedure procedure procedure and patients with low Paracetamol levels. They are usually seen during infusion of the 1<sup>st</sup><br>bag (large amounts being given rapidly).

Reactions can often be controlled by simply stopping the infusion temporarily; consider<br>giving Chlorphenamine 10mg IV if not.<br>Add Salbutamol 5mg neb if bronchospasm.

If unsuccessful use anaphylaxis pathway.

NB: Once reaction settled, restart 1st bag at half the rate (i.e. over 2h rather than 1h)<br>then give  $2<sup>nd</sup>$  and  $3<sup>rd</sup>$  bag at normal rate.

Previous reaction is NO contraindication to NAC. If patient reports previous reactions consider pretreatment with Chlorphenamine 10mg and Ranitidine 50mg IV, and give 1st bag over 2h. Pretreat with Salbutamol if previous bronchospasm.

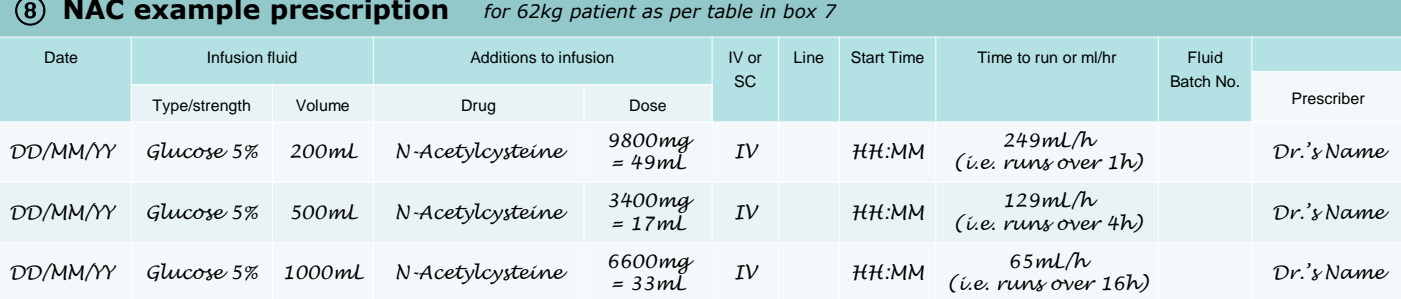